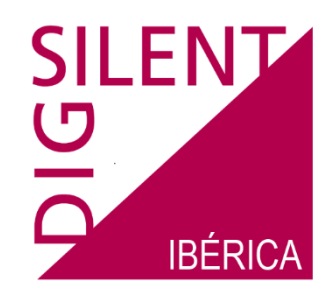

Curso de formación

# **Verificación de la Capacidad de Potencia Reactiva según NTS, Análisis de Cortocircuito según IEC60909 y Calidad de Suministro**

Este curso de formación de tres días de duración está pensado para introducir a los participantes en las herramientas y técnicas empleadas en la práctica para estudios de impacto de conexión a red, enfocado principalmente a plantas eólicas y plantas fotovoltaicas.

El curso está específicamente diseñado para iniciar al usuario en la plataforma de simulación DIgSILENT PowerFactory, la cual está construida a partir de una Base de Datos central que permite organizar los proyectos de forma estructurada y ordenada. El usuario se familiarizará con la base de datos, con la creación de nuevos proyectos y entrada de datos, con la definición y manejo de casos. Se realizarán estudios de flujos de cargas, estudios de cortocircuito, armónicos y flicker en instalaciones de generación de origen renovable. Se realizarán ejemplos prácticos basados en el código de red de España empleando la metodología definida en la "Norma técnica de la supervisión de la conformidad de los módulos de generación de electricidad según el Reglamento UE 2016/631" (NTS) en su versión actual, abarcando las siguientes secciones:

- 5.7: Capacidad de potencia reactiva a la capacidad máxima y por debajo de la capacidad máxima.
- 7.4: Procedimiento de modelado para simulaciones complementarias de capacidad de potencia reactiva y los modos de control de potencia reactiva.

Cada uno de los temas indicados se tratarán desde dos puntos de vista, uno teórico y otro práctico, permitiendo a los participantes adquirir experiencia a lo largo del curso en el manejo del programa de simulación de sistemas eléctricos de potencia DIgSILENT PowerFactory.

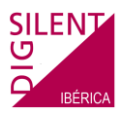

#### **DIA 1**

### **Introducción a DIgSILENT PowerFactory**

Introducción: Presentación del Seminario Introducción a PowerFactory Conceptos básicos Estructura de datos y proyectos en PowerFactory: Proyectos Modelo de red, bibliotecas, casos de estudio Tipos y elementos Manejo general del programa: Entrada de datos Editor gráfico El Explorador y Administrador de Datos Base de datos Conceptos fundamentales sobre el cálculo de flujos de carga: Aplicaciones de los flujos de carga Métodos y opciones de cálculo Modelos de los elementos más importantes de un sistema eléctrico Ejercicio: Cálculo de flujo de cargas (parte I) Creación de un parque fotovoltaico Cálculo de flujo de carga Visualización de resultados en el diagrama unifilar y en tablas Exportación de resultados Ejercicio: Cálculo de flujo de cargas (parte II) Control de potencia-frecuencia con un PPC (P) Control de tensión, potencia reactiva y factor de potencia con un PPC (Q) Control de tensión usando un control de tomas (OLTC)

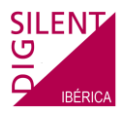

## **DIA 2**

#### **Capacidad de potencia reactiva a la capacidad máxima y por debajo de la capacidad máxima**

Estado actual de la normativa a nivel nacional:

Reglamento UE 2016/631

Real Decreto 647/2020

Orden TED/749/2020

Procedimiento de operación 12.2

Procedimiento de operación 9.0

Norma Técnica de Supervisión (NTS)

Introducción al empleo de scripts DPL en PowerFactory

Sintaxis básica del Lenguaje de Programación de DIgSILENT (DPL):

Familiarizarse con la estructura general y la sintaxis básica del Lenguaje de Programación de DIgSILENT.

Tipos de variables (enteros positivos, enteros naturales, doble precisión, cadena de caracteres).

Sintaxis del formato cadena de caracteres.

Comandos para realizar bucles (for(), while())

Objetos y Conjuntos de objetos:

Aprender a recuperar parámetros de un objeto y a trabajar con conjuntos.

Funciones y métodos que podemos utilizar con objetos.

Métodos que podemos utilizar con los conjuntos.

Ejecución de Comandos:

Ejecutar comandos de cálculo.

Escribir programas para ejecutar comandos de cálculo.

Modificar los parámetros de configuración de un comando de cálculo.

Ejercicio: Capacidad de potencia reactiva a la capacidad máxima:

- Revisión del script DPL Curva UQ
- Procedimiento de modelización completa en PCR: Ejemplo I, II, III, IV y V
- Procedimiento de modelado alternativo en BC: Caso A y B

Ejercicio: Capacidad de potencia reactiva por debajo de la capacidad máxima:

- Revisión del script DPL Curva PQ
- Procedimiento de modelización completa en PCR: Ejemplo I, II, III, IV y V
- Procedimiento de modelado alternativo en BC: Caso A y B

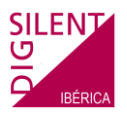

# **DIA 3**

#### **Cálculo de cortocircuitos en DIgSILENT PowerFactory**

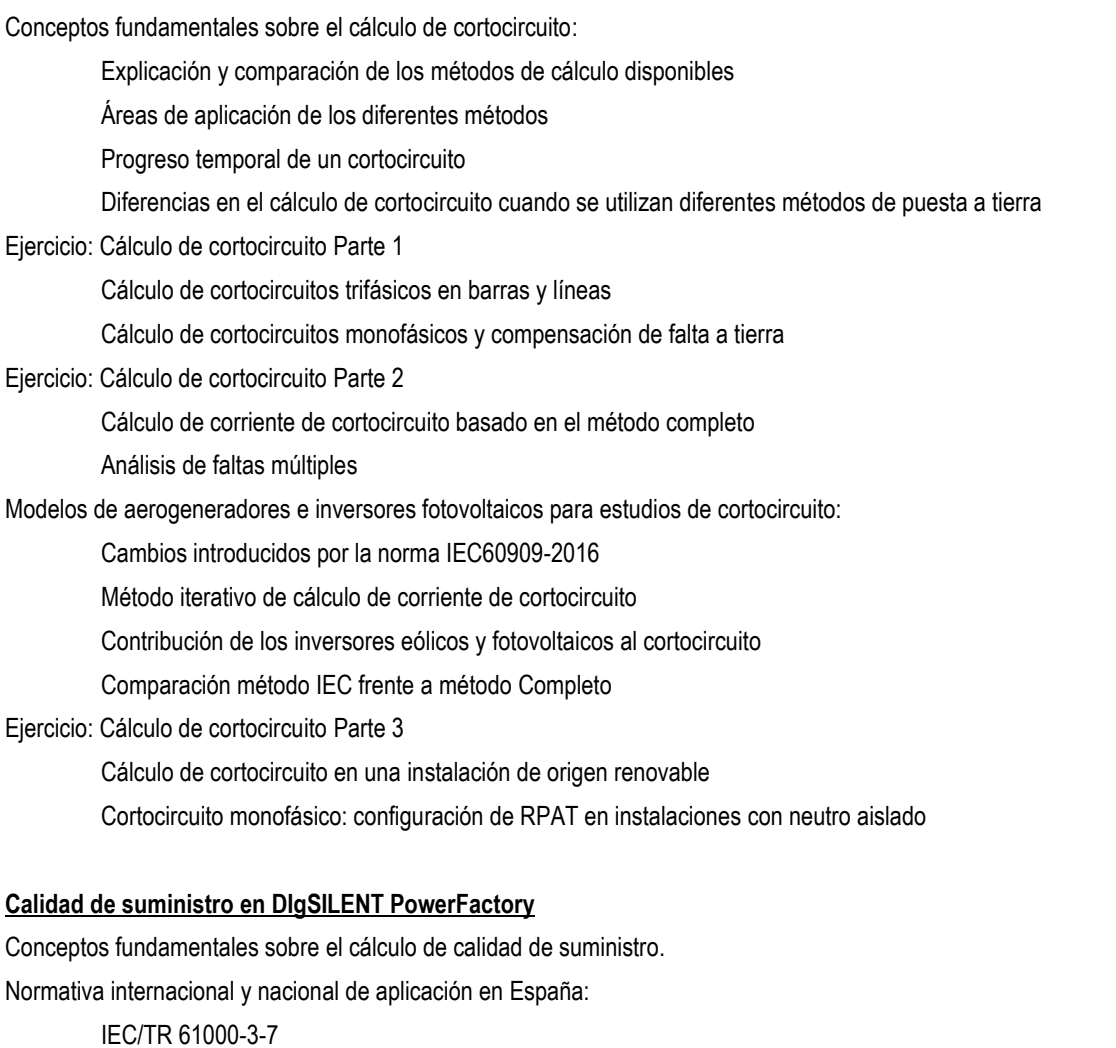

IEC/TR 61000-3-6 IEC/TR 61000-3-13

Instalaciones conectadas a la red de transporte: requisitos mínimos de diseño y equipamiento (REE).

Ejercicio: Calidad de suministro en instalación de origen renovable

Flujo de cargas armónico Barrido de impedancia Flujo de cargas desequilibrado Análisis de flicker Análisis de armónicos, HD y THD